## **Sommario**

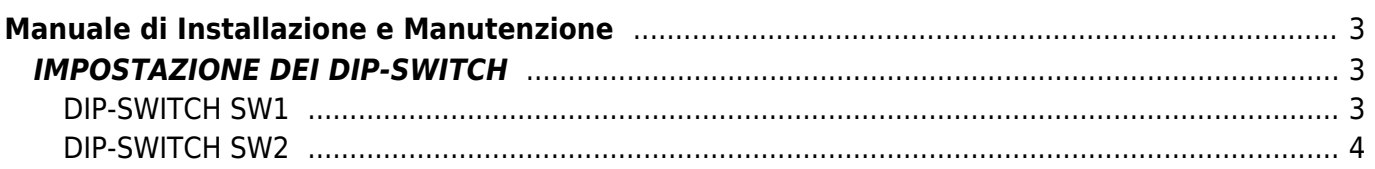

# **Manuale di Installazione e Manutenzione**

<span id="page-2-0"></span>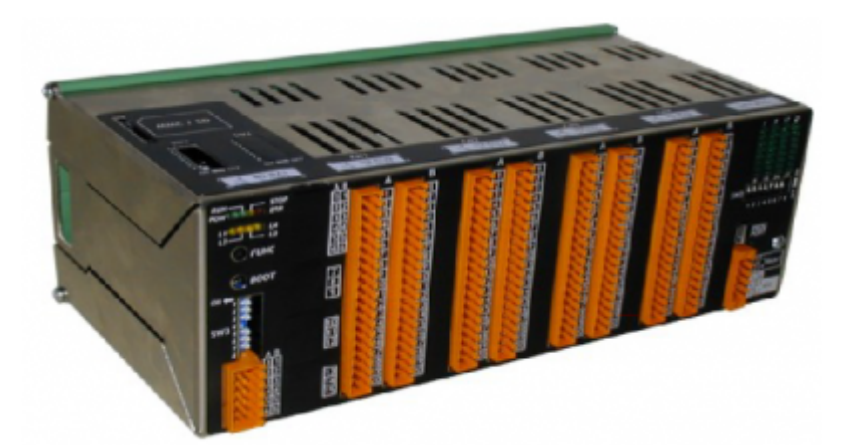

## <span id="page-2-1"></span>**IMPOSTAZIONE DEI DIP-SWITCH**

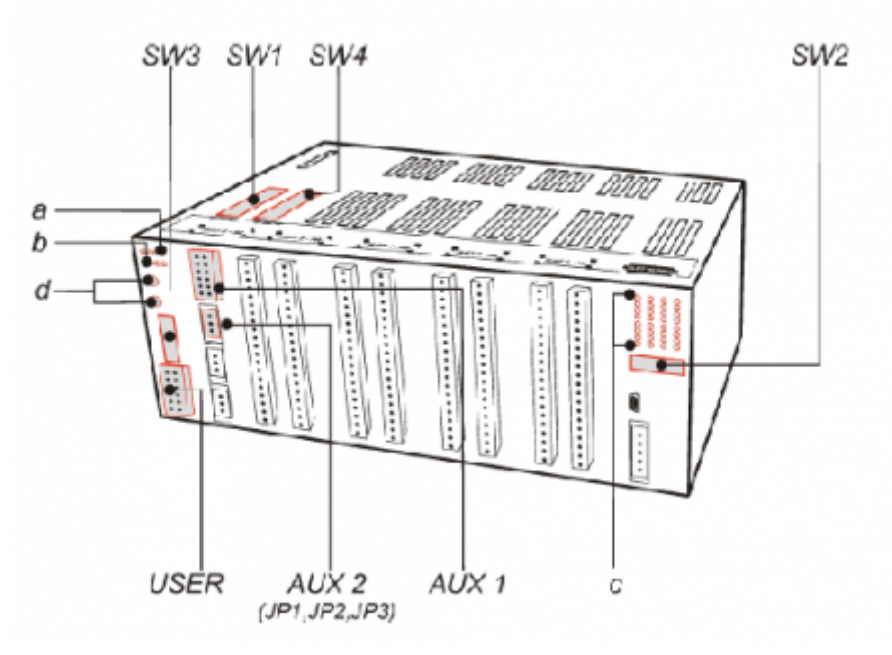

### <span id="page-2-2"></span>**DIP-SWITCH SW1**

Dip-switch di selezione velocità e indirizzo.

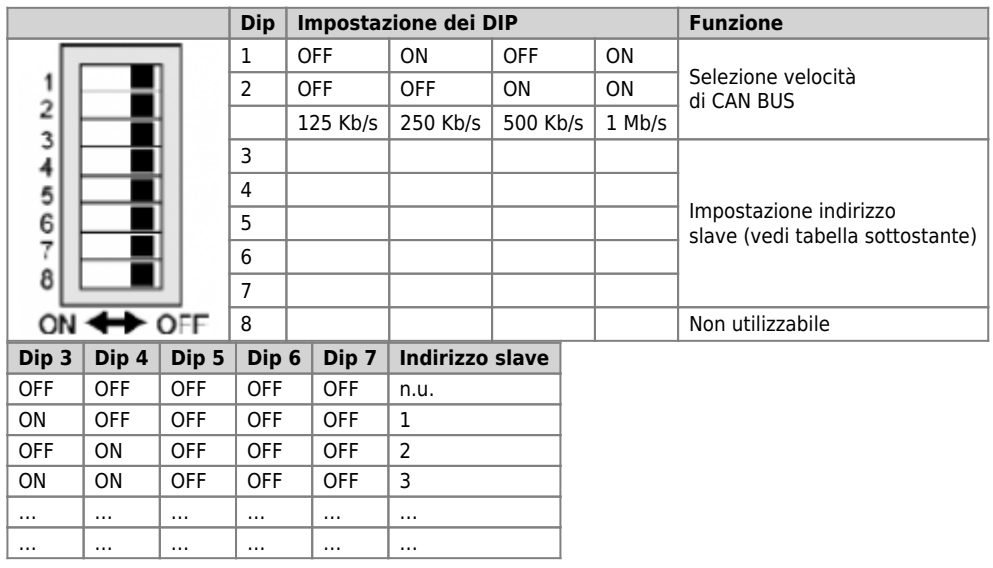

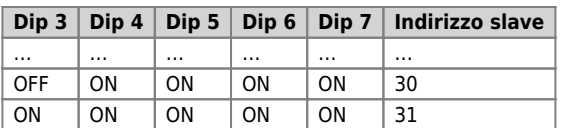

### <span id="page-3-0"></span>**DIP-SWITCH SW2**

Dip-switch di selezione diagnostica e gamma.

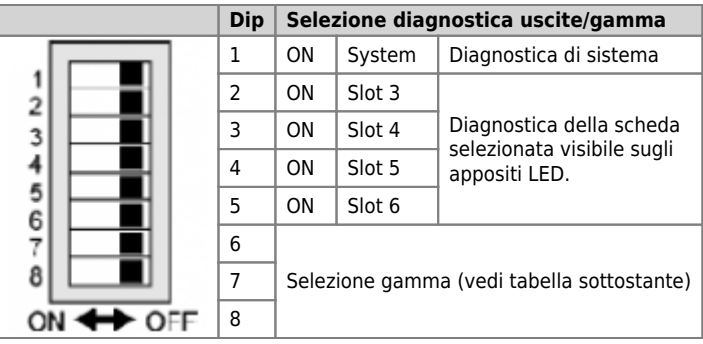

#### **Versione Firmware 01**

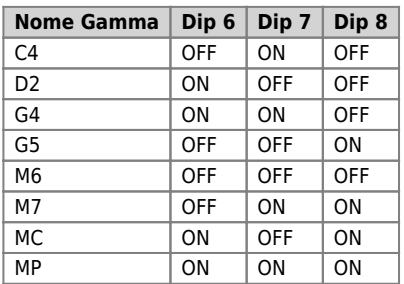

#### **Versione Firmware 02**

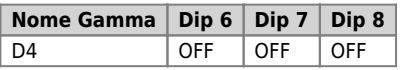

Documento generato automaticamente da **Qem Wiki** -<https://wiki.qem.it/> Il contenuto wiki è costantemente aggiornato dal team di sviluppo, è quindi possibile che la versione online contenga informazioni più recenti di questo documento.